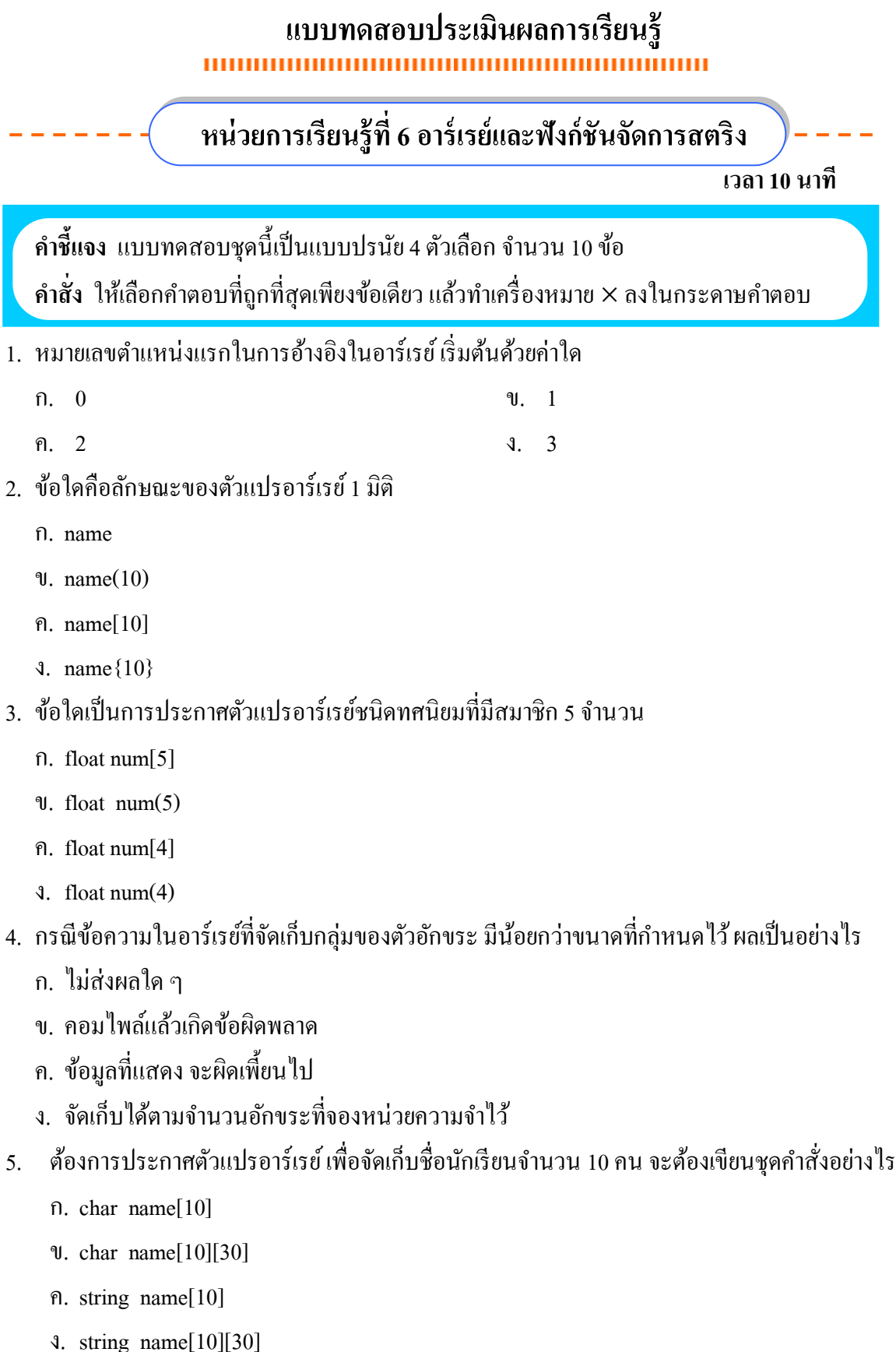

- 6. ฟังก์ชันจัดการสตริง ถูกประกาศใช้งานในเฮดเดอร์ไฟล์ใด
	- ก. <stdio.h>
	- ข. <conio.h>
	- ค. <string.h>
	- ง. <math.h>
- 7. รหัสพิเศษในข้อใดที่จะนำมาเพื่อใช้เพื่อบอกจุดสิ้นสุดของหน่วยความจำขนิดข้อความ
	- ก. \n
	- ข. \t
	- ค. \0
	- ง. \null
- 8. หากต้องการตรวจสอบความยาวของข้อความ จะต้องเรียกใช้ฟังก์ชันใด
	- ก. strlen()
	- ข. strcpy()
	- ค. strcmp()
	- ง. strcat()

9. ถ้าประกาศตัวแปรอาร์เรย์เป็น int i[2][4] = { 1, 3, 4, 7, 0, 4, 5, 6}; อยากทราบว่าค่าของตัวแปร i[1][3] มีค่าเท่ากับเท่าใด

- ก. 0
- ข. 3
- ค. 4
- ง. 7
- 10. จากการกำหนดค่า int num[6] = { 1 , 3 , 5 , 7 , 9 , 10 }; แล้วมีการดำเนินงานตามกำสั่ง

```
for (i=1; i \leq 5; i++)
```
sum=sum+num[i];

ือยากทราบว่าค่าของตัวแปร sum เมื่อสิ้นสุดการทำงานจะมีค่าเท่ากับเท่าใด

- ก. 24
- ข. 25
- ค. 34
- ง. 35